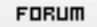

## **Forum: WD 8.x**

Topic: [Résolu] enregistrement d'un dll qui ne fonctionne pl[us aprés la mise à](http://old.wdforge.org) **jour du sercice pack 2**

**Subject: Re: enregistrement d'un dll qui ne fonctionne plus aprés la mise à jour du sercice pack 2**

Posté par: Anonyme Contribution le : 26/11/2004 10:11:55

Je ne trouve toujours pas de solutions...

Le dll que charly m'a développé, je le déclare comme objet automation dans le code.

Et on lance la commande regsvr32 atxWDForge.dll

Ne peut-on pas seulement le charger en mèmoire que pour la session et ne plus utiliser ce système ?

dans un forum hardware.fr j'ai expliqué mon problème et on m'a répondu ceci Citation :

Essaie de ne pas nécessiter une install dans system32.

Je sais qu'il y a un paquet de protection contre les virus, troyens, exploits etc.. Comme le SFC (system file checker). Plus d'autres, par exemple certaines dlls sont préemptées (elles s'éxecuteront en priorité depuis le system32 plutot que le répertoire courant)

Je pense que si ta dll n'est pas vitale au systeme elle peut très bien se contenter de s'installer dans le répertoire courant dont en plus tu es sur que l'utilisateur a les droits.